## **Q** Evermood

## Geeignete Arztpraxis für die Schwangerschaft finden

Möchtest du deine ärztliche oder gynäkologische Praxis wechseln? Oder bereitest du gerade deine (erste) Schwangerschaft vor und suchst nach einer geeigneten ärztlichen Unterstützung? Diese Checkliste unterstützt dich bei deiner Suche. Du kannst sie selbstverständlich deinen Bedürfnissen anpassen und z.B. weitere Fragen hinzufügen oder für dich irrelevante Fragen streichen.

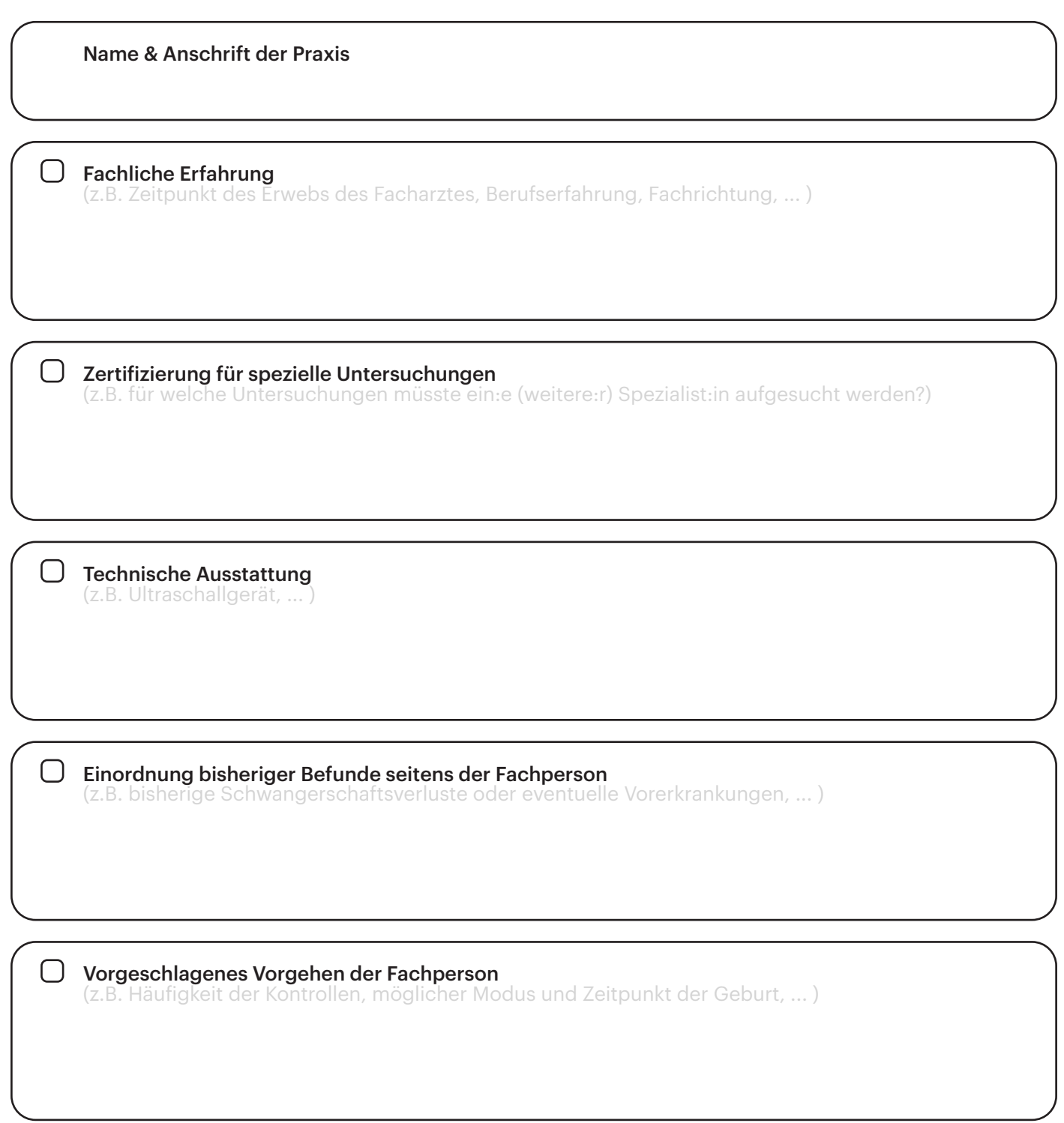

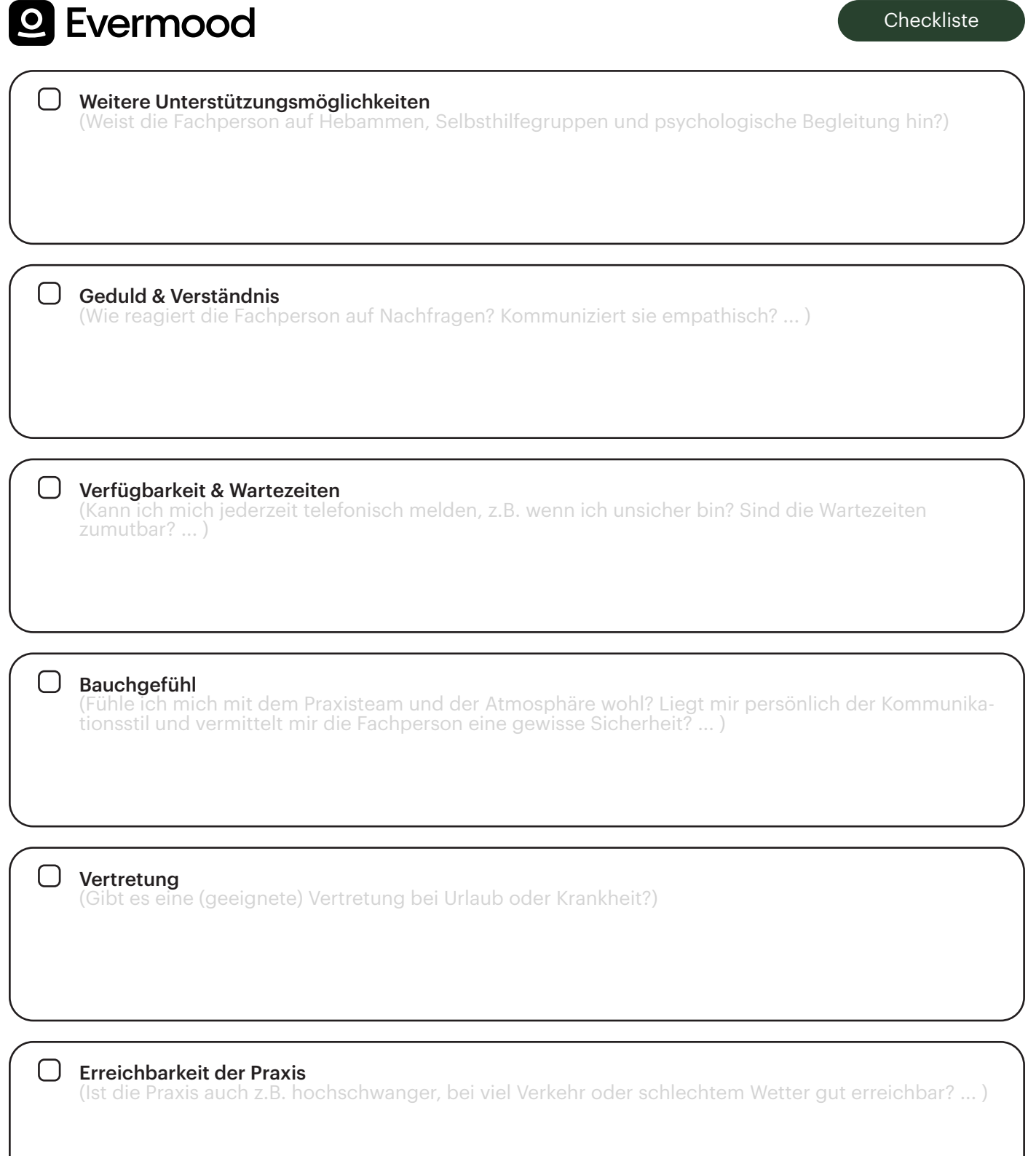